For more than 10 years; Supermassive black holes, merging neutron stars, streams of hot gas moving close to the speed of light and other phenomena in which *gamma-ray radiation* is generated, which is the most energetic form of electromagnetic radiation, can be observed by Fermi Gamma-ray Space Telescope ("Fermi Gamma-ray Space Telescope," 2019).

Fermi Gamma-ray Space Telescope, formerly GLAST(Gamma-ray Large Area Space Telescope) provides a better understanding of the conditions of the distant universe. Thence, Astrophysicists can study and observe the phases of evolution of the Universe. Fermi collects data by using Gamma-ray Burst Monitor (GBM) which extends the energy ranges in which bursts are observed ("Fermi: Science - Instruments - GBM," 2011). Thus, gamma-rays can be detected between 8keV to 40 MeV("Fermi Gamma-Ray Burst Monitor," n.d.) .

which includes photon energies and arrival times with 2-micro sec resolution, for more than 10 years. In this project, we aim to analyze and make some observations on the data. To make the analyzing process faster and smoother, we develop algorithms to manage the database and to identify possible inconsistencies in data to prevent glitches in the automated search by using the Python programming language.

STUDENTS / UNIVERSITIES İlker GÜL Melike Sena ÖZGEN Mehmet Akif GÜLTEKİN

> After learning the basic knowledge about Linux and data, We started to write a Python code to get the header, for those unfamiliar with headers, they consist of a list of 80 byte "cards", where a card contains a keyword, a value, and a comment, of the file. For that, we import Astropy library to make calculations and reading Flexible Image Transport System (FITS), which is the data format that is commonly used in astronomy field, files ("FITS File handling (astropy.io.fits) — Astropy v3.2.1," 2019). To develop our code, we tried to automate our code to read all the detector of a one day since we have 12 detectors

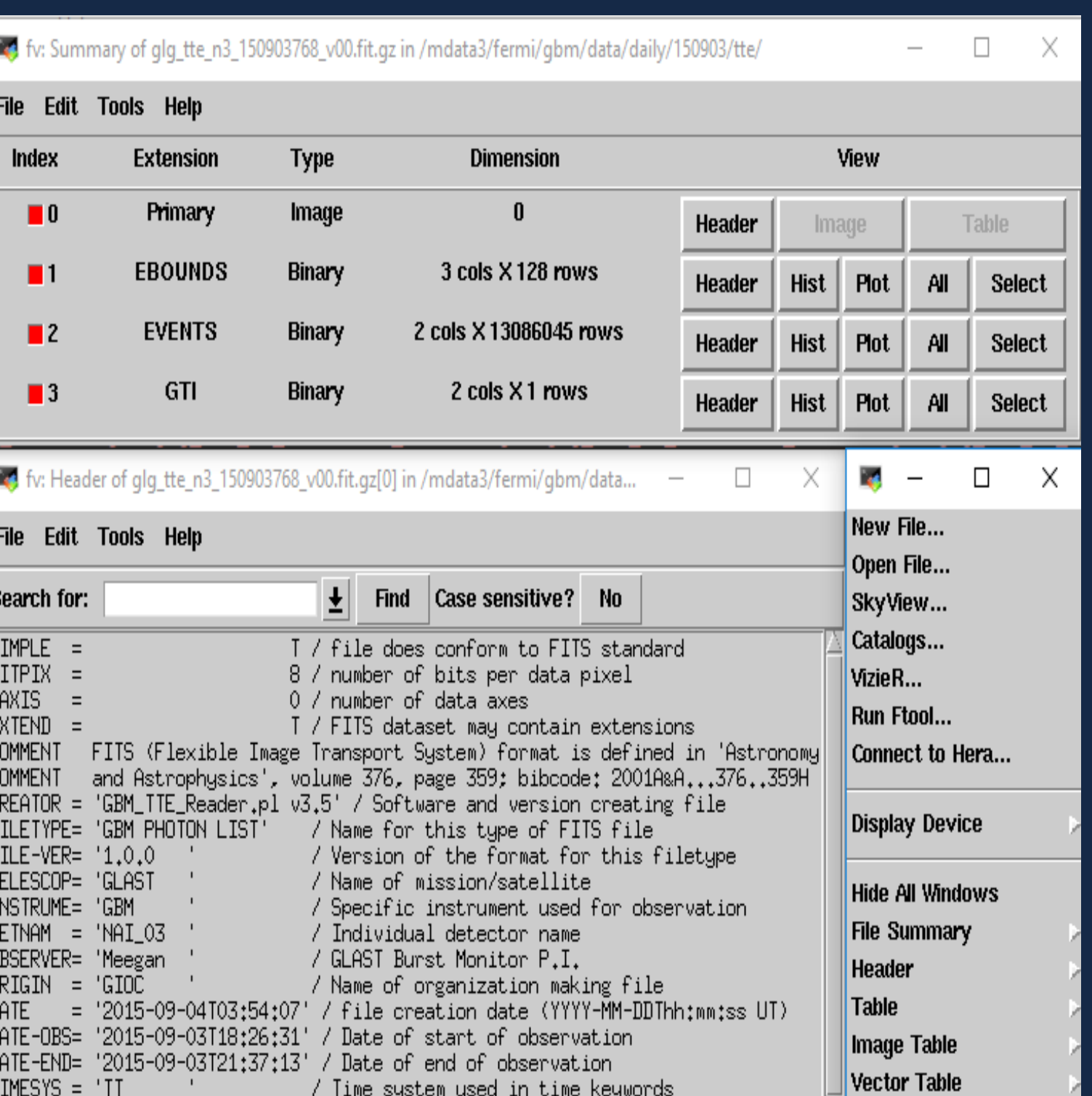

Fermi Gamma-ray Space Telescope has collected a detailed large data,

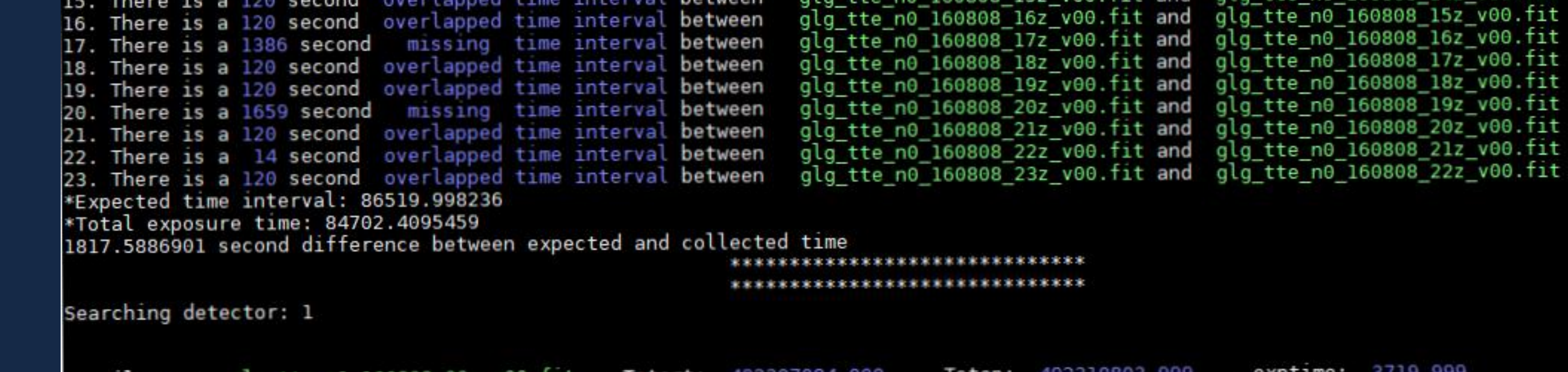

# *INTRODUCTION*

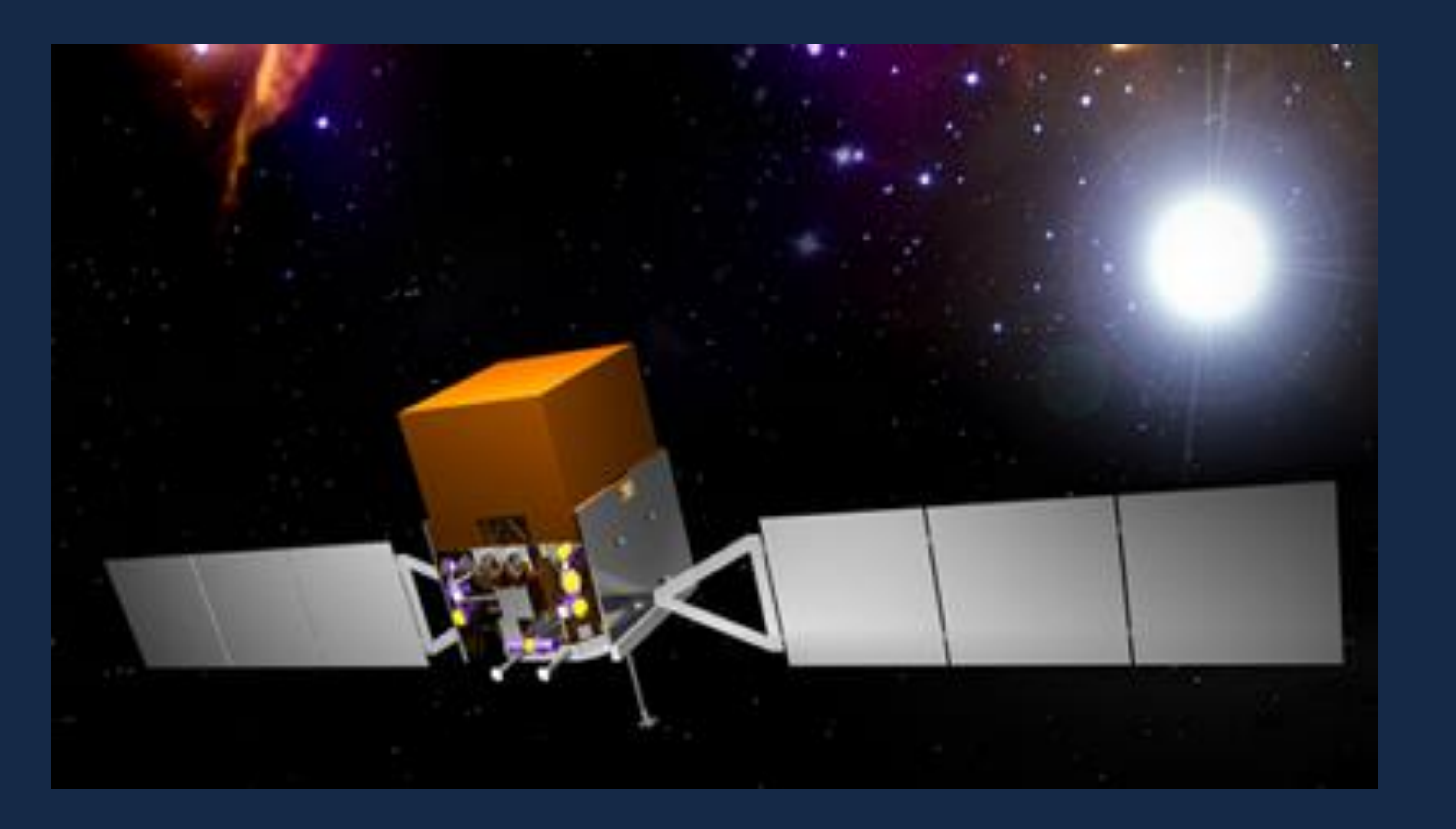

Day begin: 492307084.000 End of the day: 492393603.998 TOTAL EXPOSURE TIME: 84702.416 oped and missing time intervals:: pped time interval **between** interval between nterval between between between between between between between between between 13. There is a 120 second overlapped ti 14. There is a 120 second overlapped time interval between

g\_tte\_n0\_160808\_01z\_v00.fit and glg\_tte\_n0\_160808\_00z\_v00.fit lg tte n0 160808 02z v00.fit and glg tte n0\_1608 g tte n0 160808 03z v00.fit and glg tte n0\_160808\_02z\_v00.fit. .q tte n0 ] lg tte n0\_160808\_14z\_v00.†it and

# *METHODS & PROCESSES*

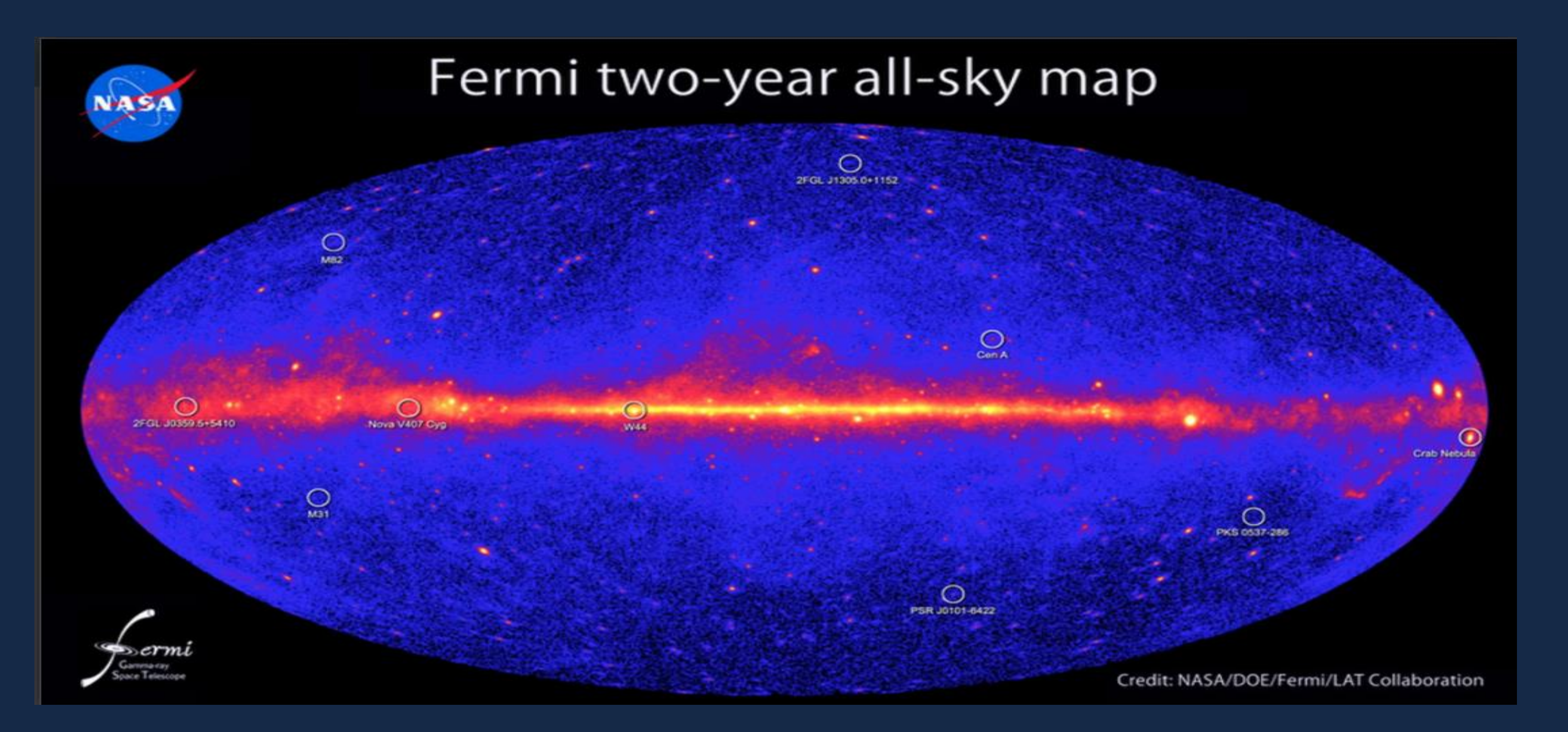

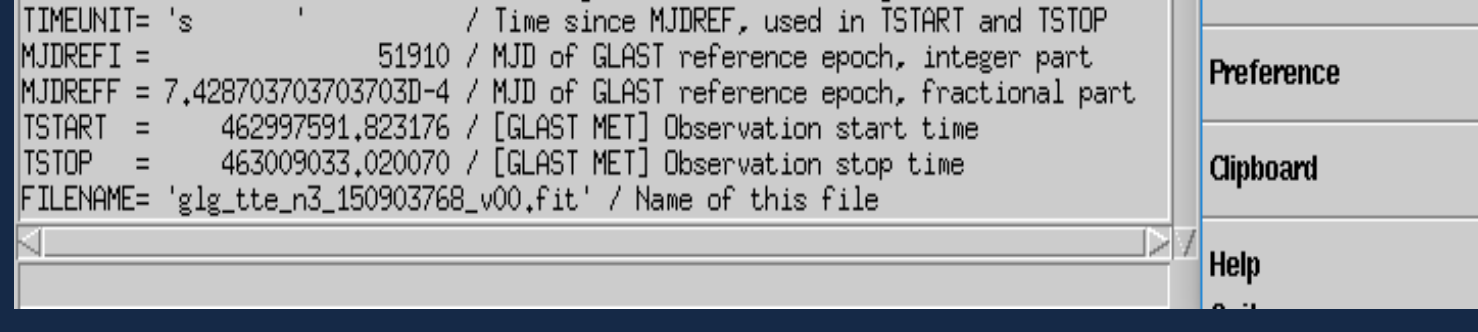

# DEVELOPING ASTROPHYSICAL DATA MANAGEMENT & PROCESSING TOOLS 1

SUPERVISOR(S) Yuki Kaneko GÖĞÜŞ Ersin GÖĞÜŞ Can GÜNGÖR

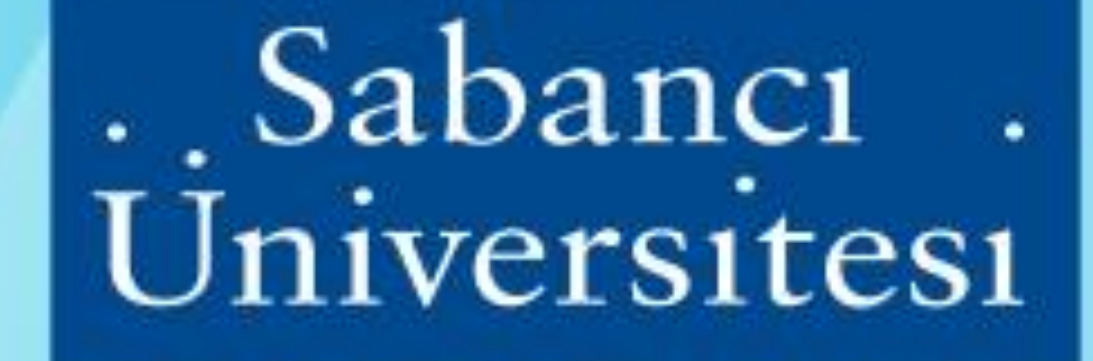

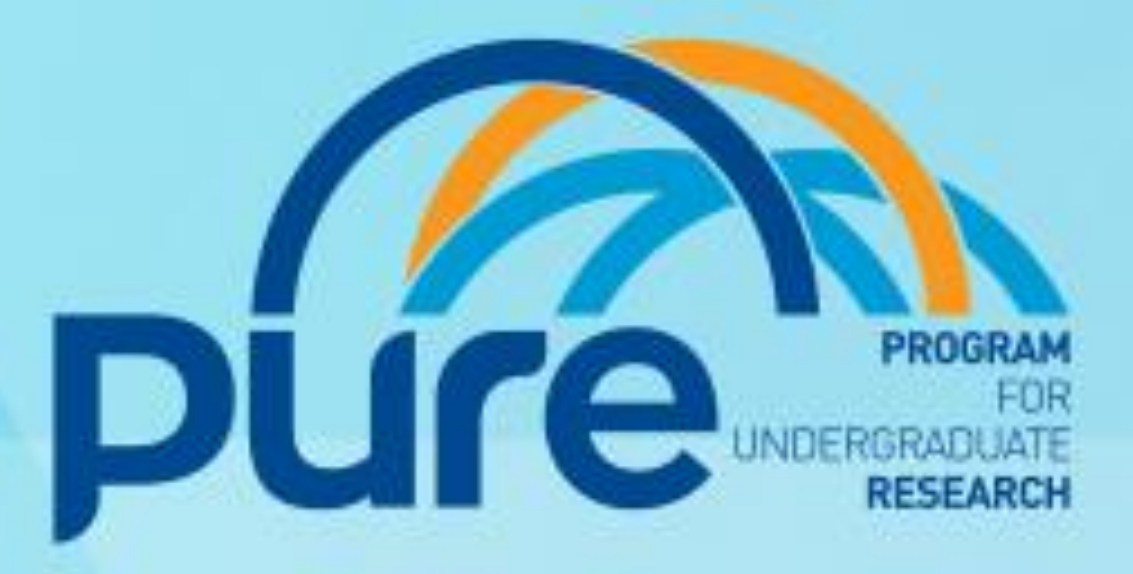

Fermi Gamma-ray Burst Monitor's data is available on NASA's website. Therefore, our supervisors' downloaded the necessary data. In the first weeks; before writing a Python code related to our project, we learned and studied the contents of the data to understand what will be needed in the filtering algorithm. In addition to that, we are using a Linux terminal in our project. Therefore, we needed to learn basic command for Linux in the first weeks.

#### *OBJECTIVES*

To develop a searching and filtering algorithm by using the Python programming language in order to make analyzing process of Gamma-ray transient events faster in Fermi's GBM data.

#### *REFERENCES*

- ➢ The Fermi Gamma-ray Space Telescope. (2019, May 9). Retrieved from https://fermi.gsfc.nasa.gov/#whatsfermi
- ➢ Fermi: Science Instruments GBM. (2011, November 1). Retrieved from https://fermi.gsfc.nasa.gov/science/instruments/gbm.html
- ➢ Fermi GBM. (n.d.). Retrieved from https://www.mpe.mpg.de/617954/Fermi-GBM
- $\triangleright$  FITS File handling (astropy.io.fits) Astropy v3.2.1. (2019, June 16). Retrieved from https://docs.astropy.org/en/stable/io/fits/

### *PLANS FOR THE PROJECT*

In the next stage, the comparison of GTI (Good Time Interval) and the difference between TStart and TStop will be done and, the plotting of the updated data will be covered. Then, using histogram will be the next step for the process. Moreover, reading the actual data instead of the header of a file will be the next challenging part, that will be studied in this project.

To summarize, improved data management and upgraded processing tools should be prepared in order to have an advancement in the project

on GBM. Then we tried to automate our code for every file that we currently have in our project.

After recent developments on the data by Nasa, which was an update for the file, we have rewritten our code to work on the updated version. To clarify, the update was related to time intervals in the data for a one day for each detector. In the new version, a single day data for a single detector was divided into 24. So, there are  $12 \times 24 = 288$  files per day. Furthermore, we made visual improvements to our output by adding a different color to make the reading process smoother.

To conclude, we made an algorithm that search the data to reach exposure time of each day. We use input the specify the date or we can automatically run the code to reach every file's exposure time for every day have in the data to detect overlap and missing time intervals. An example can be of the output can be seen above.